## **Suche und Benachrichtigung | Terminplaner**

Eine Möglichkeit Termine zu suchen und Kunden über anstehende Termine oder ausfallende Mitarbeiter zu informieren.

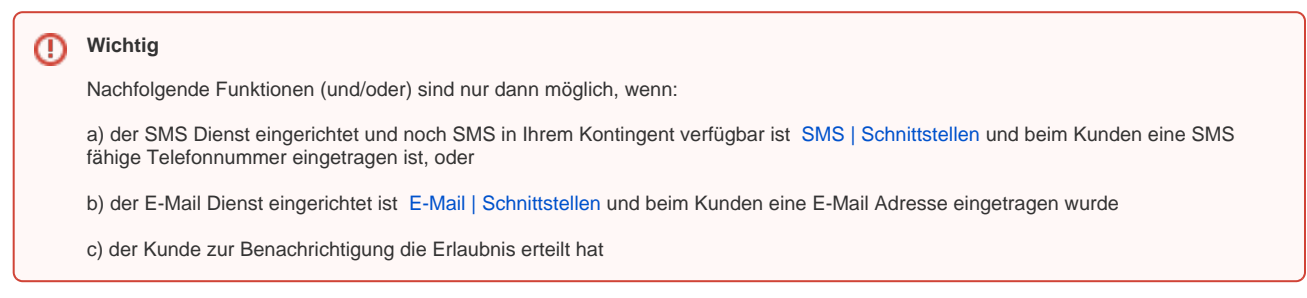

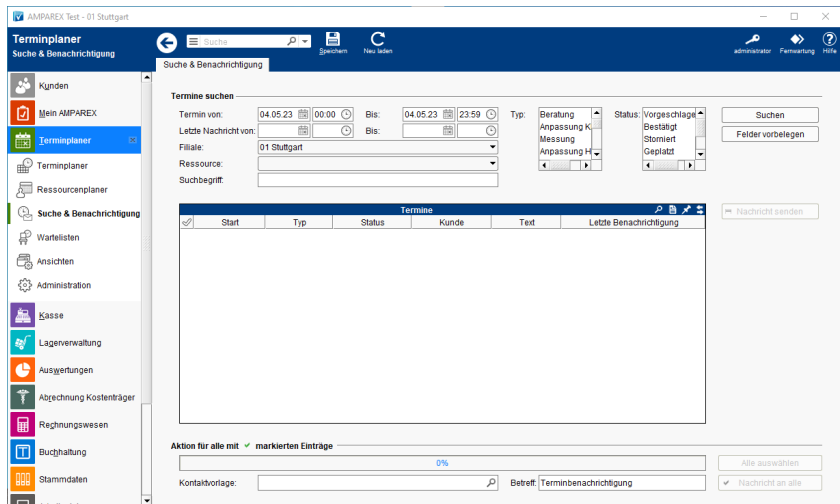

## Arbeitsabläufe

[Kunden über einen Terminausfall informieren](https://manual.amparex.com/pages/viewpage.action?pageId=6652179)

## Lösungen

[Es wurde keine SMS verschickt \(Problemlösung\)](https://manual.amparex.com/pages/viewpage.action?pageId=6652181)

### Funktionsleiste

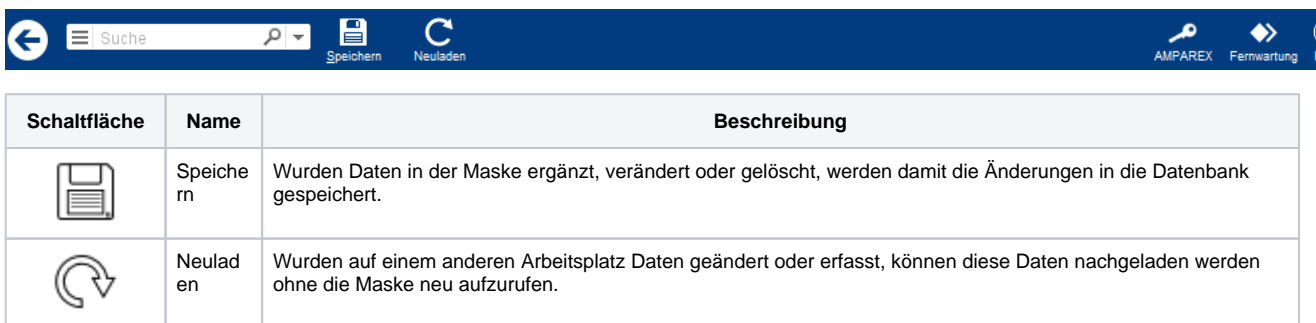

### Maskenbeschreibung

#### **Termine suchen**

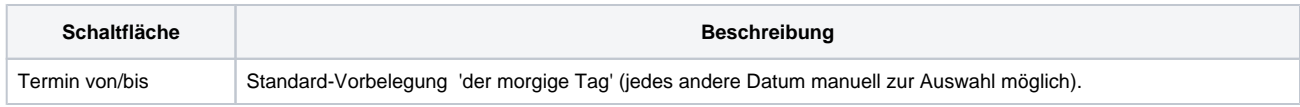

# **Suche und Benachrichtigung | Terminplaner**

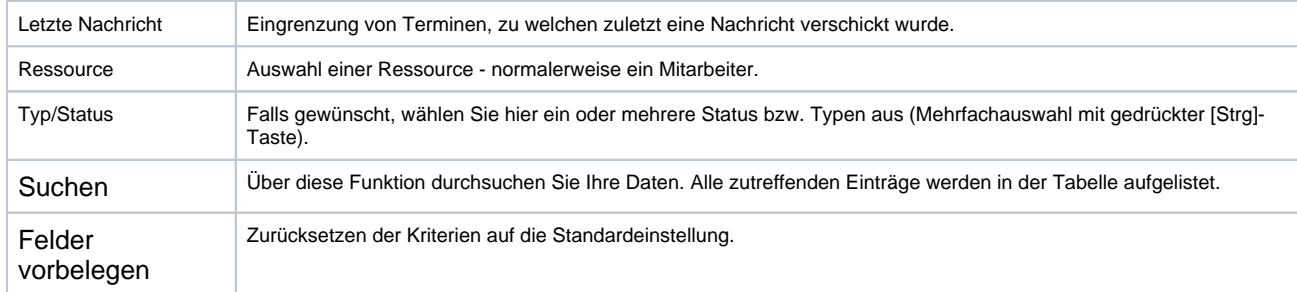

#### **Tabelle 'Termine'**

**Tipp** Per Doppelklick auf einen selektierten Eintrag wird die passende Terminplaneransicht geöffnet und der Termin zur Bearbeitung markiert.

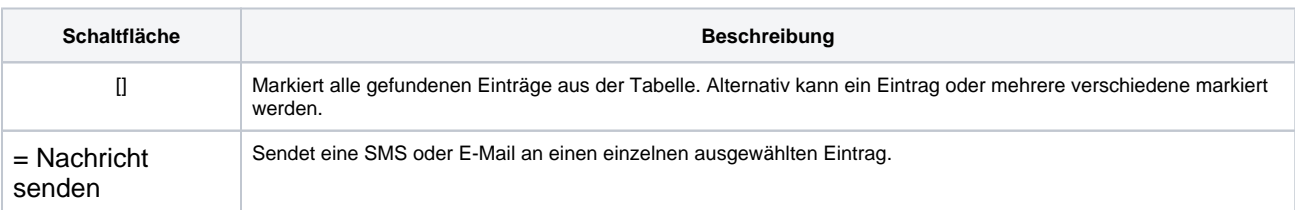

#### **Aktion für alle mit markierten Einträge**

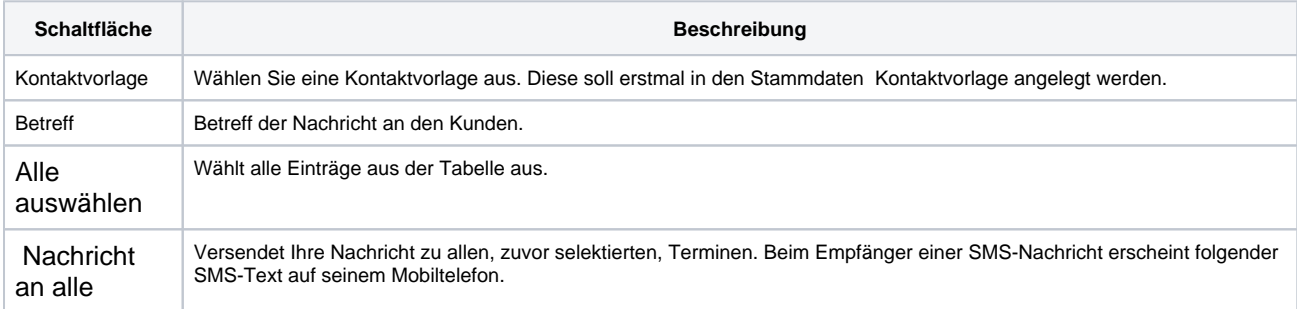